# $\textbf{sdss}_catt_{u}tilsDocumentation$ *Release 0.0.35.dev100*

**Victor Calderon**

**Feb 24, 2019**

# **Contents**

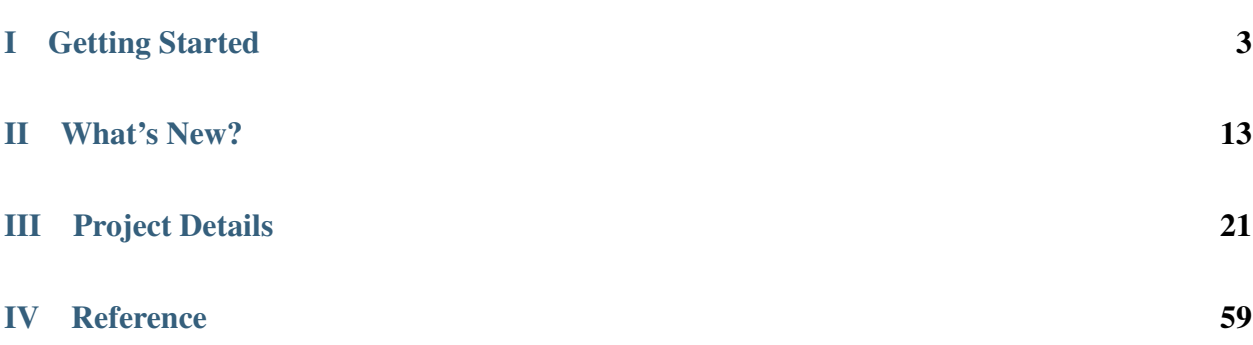

SDSS\_Catl\_Utils is a specialized python package for downloading and analyzing catalogues of galaxies and dark matter haloes. The core functionality of the package includes:

- Easy interface to download desired galaxy catalogues from Calderon et al. (2019)
- A modular, object-oriented framework for handling the galaxy catalogues.
- End-to-end support for reducing galaxy catalogues and caching them as fast-loading hdf5 files.

The source code is freely available at [https://github.com/vcalderon2009/sdss\\_catl\\_utils](https://github.com/vcalderon2009/sdss_catl_utils)

# Part I

# <span id="page-6-0"></span>Getting Started

# CHAPTER<sup>1</sup>

## Package Installation

Ther are different ways to install SDSS\_Catl\_Utils. The preferred way to install it is through [pip.](https://pypi.org/) Another possibility is to install the package through the source code by cloning the repository from [Github](https://github.com/vcalderon2009/sdss_catl_utils) and build from the source code.

### **1.1 pip Installation**

The simplest way to install SDSS\_Catl\_Utils is with pip. To install it with pip

pip install sdss\_catl\_utils

This will install the latest official release of the code.

## **1.2 Upgrading via pip**

Whenever there is a new release, you can upgrade your current version by running

pip install --upgrade sdss\_catl\_utils

This will ensure that you have the most up-to-date version of SDSS\_Catl\_Utils.

Note: Consider installing sdss\_catl\_utils into a virtual environment. Setting this up is completely straightforward and takes less than a minute, even if this is your first time using a virtual environment. Using a virtual environment simplifies not just the current installation but also package upgrades and your subsequent workflow. If you use [conda](https://www.continuum.io/downloads) to manage your python distribution, you can find explicit instructions in the installing\_sdss\_catl\_utils\_with\_virtualenv section of the documentation.

## **1.3 Building from Source**

If you don't install the latest release using pip, you can instead clone the source code and call the setup file. This is the most common way to install SDSS\_Catl\_Utils if you want versions of the code that have been updated since the last latest official release. In this case, after installation, it is particularly important that you follow the instructions in *[Verifying your installation](#page-10-0)* section bellow.

The first step is to clone the SDSS\_Catl\_Utils repository

```
git clone https://github.com/vcalderon2009/sdss_catl_utils
cd sdss_catl_utils
```
### **1.3.1 Installing one of the official releases**

All oficial releases of the code are tagged with their version name, e.g.  $\vee$ 0.1.0 pertains to the 0.1.0 release. To install a particular release

```
git checkout v0.1.0
python setup.py install
```
This will install the v0.1.0 release of the SDSS\_Catl\_Utils. Other official release version can be installed similarly.

### **1.3.2 Installing the most recent master branch**

If you prefer to use the most recent version of the code

```
git checkout master
python setup.py install
```
This will install the master branch of the code, which is the branch currently under development. While the features in the officiail releases have a stable API, new features being developed in the master branch may not. However, the master branch may have *new* features and/or perfomance enhancements that you may wish to use for your science applications. A concerted effort is made to ensure that only thoroughly tested and documented code appears in the public master branch, though SDSS\_Catl\_Utils users should be awayre of the distinction between the bleeding edge version in master and the official release version available through pip.

## **1.4 Dependencies**

If your install sdss\_catl\_utils using pip, then most of your dependencies will be handled for you automatically. The only additional dependency you may need is:

• [h5py](http://h5py.org/) : 2.5 or later

The h5py package is used for fast I/O of galaxy and group catalogues.

If you did not use pip, then you should be aware of the following strict requirements:

- [Python:](http://www.python.org/) 3x or higher
- [Numpy](http://www.numpy.org)
- [Astropy](http://www.astropy.org/)
- [Pandas](https://pandas.pydata.org/)
- [h5py](https://www.h5py.org/)
- [GitPython](https://gitpython.readthedocs.io/en/stable/)
- [Cython](https://cython.org/)
- [requests](http://docs.python-requests.org/en/master/)
- [numexpr](https://github.com/pydata/numexpr)
- [Scipy](https://www.scipy.org/)
- [Scikit-Learn](https://scikit-learn.org)
- [BeautifulSoup](https://www.crummy.com/software/BeautifulSoup/)
- [wget](https://bitbucket.org/techtonik/python-wget/src)
- [tqdm](https://tqdm.github.io/)
- [cosmo-utils](https://github.com/vcalderon2009/cosmo_utils)

Any of the above can be installed with either pip or conda.

## <span id="page-10-0"></span>**1.5 Verifying your installation**

After installing the code and its dependencies, fire up a Python interpreter and check that the version number matches what you expect:

```
>>> import sdss_catl_utils
>>> print(sdss_catl_utils.__version__)
```
If the version number is not what it should be, this likely means you have a previous installation that is superseding the version you tried to install. This *should* be accomplished by doing pip uninstall sdss\_catl\_utils before your new installation, but you may need to uninstall the previous build "manually". Like all python packages, you can find the installation location as follows:

```
>>> import sdss_catl_utils
>>> print(sdss_catl_utils.__file__)
```
This wil show where your active version is located on your machine. You can manually delete this copy of SDSS\_Catl\_Utils prior to your new installation to avoid version conflicts. (There may be multiple copies of SDSS\_Catl\_Utils in this location, depending on how many times you have previously installed the code - all such copies my be deleted prior to reinstallation).

# CHAPTER 2

# Importing SDSS\_Catl\_Utils

In order to encourage consistency amongst users in importing and using SDSS\_Catl\_Utils functionality, we have put together the following guidelines.

Since most of the functionality in SDSS\_Catl\_Utils resides in sub-packages, importing astropy as:

**>>> import sdss\_catl\_utils**

is not very useful. Instead, it is best to import the desired sub-package with the syntax:

**>>> from sdss\_catl\_utils import** subpackage

# CHAPTER 3

## Quickstart Guides and Tutorials

This section of the documentation contains both quickstart guides and detailed usage-tutorials. If you are instead looking for a quick reference to the API of some class or function, try looking in *[Comprehensive SDSS\\_Catl\\_Utils](#page-30-0) [Reference/API](#page-30-0)*.

## **3.1 Quickstart Guides**

### <span id="page-14-0"></span>**3.1.1 Getting started with SDSS\_Catl\_Utils**

This 10-minute guide gives an overview of the functionality of SDSS\_Catl\_Utils and each of its subpackages.

### **3.1.2 Downloading suite of galaxy catalogues**

#### **Downloading and caching Galaxy- and Group-galaxy catalogues**

This section of the documentation describes how to get up and running with the galaxy and group-galaxy catalogues provided by SDSS\_Catl\_Utils. To see if SDSS\_Catl\_Utils provides the catalogues that you need, check Calderon et al. (2018).

SDSS\_Catl\_Utils provides a handful of homogeneously processed galaxy and group galaxy catalogues and associated group membership data. These catalogues have been prepared into a standard form, and so once they are downloaded they will be directly added to your cache and can immediately be used for your science applications.

The class responsible for downloading and caching these catalogues is [DownloadManager](#page-43-0).

# Part II

<span id="page-16-0"></span>What's New?

# CHAPTER 4

# What's new in SDSS\_Catl\_Utils 0.0.1

This was the initial version of SDSS\_Catl\_Utils released on December 11, 2018.

SDSS\_Catl\_Utils 0.0.1 integrated functions and submodules under a single SDSS\_Catl\_Utils package with a unified installer.

# CHAPTER 5

## Major Release History

## <span id="page-20-0"></span>**5.1 What's new in SDSS\_Catl\_Utils 0.0.2**

SDSS\_Catl\_Utils v0.0.2 is now available for installation with pip. New features are summarized below. See *[Full](#page-22-0) [Changelog](#page-22-0)* for details on smaller issues and bug-fixes. See *[Major Release History](#page-20-0)* for full release history information.

### **5.1.1 New Utility Functions**

#### **Models**

A new module [models](#page-43-1) contains the set of models pertaining to previous/current analysis performed that have used the set of galaxy and group catalogues presented here.

There set of new functions include:

- [DownloadManager](#page-43-0)
- [CatlUtils](#page-48-0)
- [SDSSConformity](#page-56-0)
- [SDSSCatlAnalysis](#page-56-1)
- [SDSSMLAnalysis](#page-57-0)

These functions allow for the downloading and handling of the galaxy and group catalogues.

#### **Catalogue Utils**

• New functionality was added to the [catl\\_utils](#page-32-0) that allows for an recovery and extraction of the data in the galaxy/group catalogues.

# **5.2 What's new in (unreleased) SDSS\_Catl\_Utils 0.0.3**

SDSS\_Catl\_Utils v0.0.3 is currently under development. The latest release is v0.0.2, which can now be installed with pip. New features currently be developed for future release v0.0.3 are summarized below. See *[Major Release](#page-20-0) [History](#page-20-0)* for full release history information.

# CHAPTER 6

# Full Changelog

# <span id="page-22-0"></span>**6.1 0.0.35 (unreleased)**

• No changes yet.

## **6.2 0.0.34 (2019-02-24)**

• Added the option to add  $M_r = 18$  catalogues.

# **6.3 0.0.33 (2019-02-14)**

• Fixed typo in [DownloadManager](#page-43-0).

# **6.4 0.0.32 (2019-02-11)**

• Updated function CatlUtils and a problem with its catl\_merge function

## **6.5 0.0.31 (2019-02-08)**

• Added new functions to [catl\\_utils](#page-32-0)

# **6.6 0.0.3 (2019-01-21)**

• Added new parameter sigma\_clf\_c, which corresponds to the scatter in log(L) for central galaxies in the conditional luminosity function (CLF). The affected functions were: - [DownloadManager](#page-43-0) - [catl\\_utils](#page-32-0) - [check\\_input\\_params](#page-42-0) - and more.

# **6.7 0.0.2 (2018-12-29)**

- Added new functions to download catalogues to [DownloadManager](#page-43-0). It allows for the download of catalogues of specific characteristics.
- Added new function [CatlUtils](#page-48-0) that acts as a tool for handling the synthetic catalogues.
- Added functions [catl\\_keys](#page-32-1) and [catl\\_keys\\_prop](#page-34-0) to facilitate the handling of the catalogues.
- Added unit-testing for [catl\\_utils](#page-32-0) module.
- Added more functions for [catl\\_utils](#page-32-0) module ([catl\\_prefix\\_main](#page-41-0), [check\\_input\\_params](#page-42-0))
- Added classes for the Conformity ([SDSSConformity](#page-56-0)), ML ([SDSSMLAnalysis](#page-57-0)), and Catl ([SDSSCatlAnalysis](#page-56-1)) analyses.

## **6.8 0.0.1 (2018-12-11)**

• Initial release

# Part III

# <span id="page-24-0"></span>Project Details

# CHAPTER 7

## Authors and Credits

# **7.1 SDSS\_Catl\_Utils Coordinators**

• Victor Calderon [\(victor.calderon@vanderbilt.edu](mailto:victor.calderon@vanderbilt.eduw) )

# CHAPTER<sup>8</sup>

### Licenses

## **8.1 SDSS\_Catl\_Utils License**

SDSS\_Catl\_Utils is licensed under a 3-clause BSD style license:

Copyright (c) 2018, Victor Calderon All rights reserved.

Redistribution and use in source and binary forms, with or without modification, are permitted provided that the following conditions are met:

- Redistributions of source code must retain the above copyright notice, this list of conditions and the following disclaimer.
- Redistributions in binary form must reproduce the above copyright notice, this list of conditions and the following disclaimer in the documentation and/or other materials provided with the distribution.
- Neither the name of the Astropy Team nor the names of its contributors may be used to endorse or promote products derived from this software without specific prior written permission.

THIS SOFTWARE IS PROVIDED BY THE COPYRIGHT HOLDERS AND CONTRIBUTORS "AS IS" AND ANY EXPRESS OR IMPLIED WARRANTIES, INCLUDING, BUT NOT LIMITED TO, THE IMPLIED WARRANTIES OF MERCHANTABILITY AND FITNESS FOR A PARTICULAR PURPOSE ARE DISCLAIMED. IN NO EVENT SHALL THE COPYRIGHT HOLDER OR CONTRIBUTORS BE LIABLE FOR ANY DIRECT, INDIRECT, IN-CIDENTAL, SPECIAL, EXEMPLARY, OR CONSEQUENTIAL DAMAGES (INCLUDING, BUT NOT LIMITED TO, PROCUREMENT OF SUBSTITUTE GOODS OR SERVICES; LOSS OF USE, DATA, OR PROFITS; OR BUSI-NESS INTERRUPTION) HOWEVER CAUSED AND ON ANY THEORY OF LIABILITY, WHETHER IN CON-TRACT, STRICT LIABILITY, OR TORT (INCLUDING NEGLIGENCE OR OTHERWISE) ARISING IN ANY WAY OUT OF THE USE OF THIS SOFTWARE, EVEN IF ADVISED OF THE POSSIBILITY OF SUCH DAM-AGE.

### **8.2 Other Licenses**

Full licenses for third-party software SDSS\_Catl\_Utils is derived from or included with SDSS\_Catl\_Utils can be found in the 'licenses/' directory of the source code distribution.

# CHAPTER 9

## <span id="page-30-2"></span><span id="page-30-0"></span>Comprehensive SDSS\_Catl\_Utils Reference/API

### **9.1 sdss\_catl\_utils Package**

### **9.1.1 Functions**

[test](#page-30-1)(\*\*kwargs) Run the tests for the package.

#### **test**

<span id="page-30-1"></span>sdss\_catl\_utils.**test**(*\*\*kwargs*) Run the tests for the package.

This method builds arguments for and then calls pytest.main.

#### **Parameters**

#### package

[str, optional] The name of a specific package to test, e.g. 'io.fits' or 'utils'. Accepts comma separated string to specify multiple packages. If nothing is specified all default tests are run.

#### args

[str, optional] Additional arguments to be passed to pytest.main in the args keyword argument.

#### docs\_path

[str, optional] The path to the documentation .rst files.

#### open\_files

[bool, optional] Fail when any tests leave files open. Off by default, because this adds extra run time to the test suite. Requires the psutil package.

#### parallel

[int or 'auto', optional] When provided, run the tests in parallel on the specified number

<span id="page-31-2"></span>of CPUs. If parallel is 'auto', it will use the all the cores on the machine. Requires the pytest-xdist plugin.

#### pastebin

[('failed', 'all', None), optional] Convenience option for turning on py.test pastebin output. Set to 'failed' to upload info for failed tests, or 'all' to upload info for all tests.

#### pdb

[bool, optional] Turn on PDB post-mortem analysis for failing tests. Same as specifying --pdb in args.

#### pep8

[bool, optional] Turn on PEP8 checking via the pytest-pep8 plugin and disable normal tests. Same as specifying --pep8 -k pep8 in args.

#### plugins

[list, optional] Plugins to be passed to pytest.main in the plugins keyword argument.

#### remote\_data

[{'none', 'astropy', 'any'}, optional] Controls whether to run tests marked with @pytest.mark.remote\_data. This can be set to run no tests with remote data (none), only ones that use data from <http://data.astropy.org> (astropy), or all tests that use remote data (any). The default is none.

#### repeat

[[int](https://docs.python.org/3/library/functions.html#int), optional] If set, specifies how many times each test should be run. This is useful for diagnosing sporadic failures.

#### skip\_docs

[[bool](https://docs.python.org/3/library/functions.html#bool), optional] When [True](https://docs.python.org/3/library/constants.html#True), skips running the doctests in the .rst files.

#### test\_path

[str, optional] Specify location to test by path. May be a single file or directory. Must be specified absolutely or relative to the calling directory.

#### verbose

[bool, optional] Convenience option to turn on verbose output from py.test. Passing True is the same as specifying -v in args.

### **9.1.2 Classes**

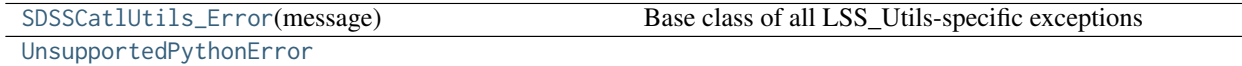

#### **SDSSCatlUtils\_Error**

<span id="page-31-0"></span>**exception** sdss\_catl\_utils.**SDSSCatlUtils\_Error**(*message*) Base class of all LSS\_Utils-specific exceptions

#### **UnsupportedPythonError**

<span id="page-31-1"></span>**exception** sdss\_catl\_utils.**UnsupportedPythonError**

### <span id="page-32-3"></span>**9.1.3 Class Inheritance Diagram**

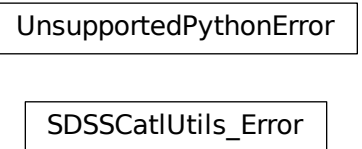

## <span id="page-32-2"></span>**9.2 sdss\_catl\_utils.mocks\_manager Package**

The [mocks\\_manager](#page-32-2) sub-package is responsible for downloading galaxy and group galaxy catalogue data, storing hdf5 binaries and keeping a persistent memory of their location on disk and associated metadata.

## <span id="page-32-0"></span>**9.3 sdss\_catl\_utils.mocks\_manager.catl\_utils Module**

### **9.3.1 Functions**

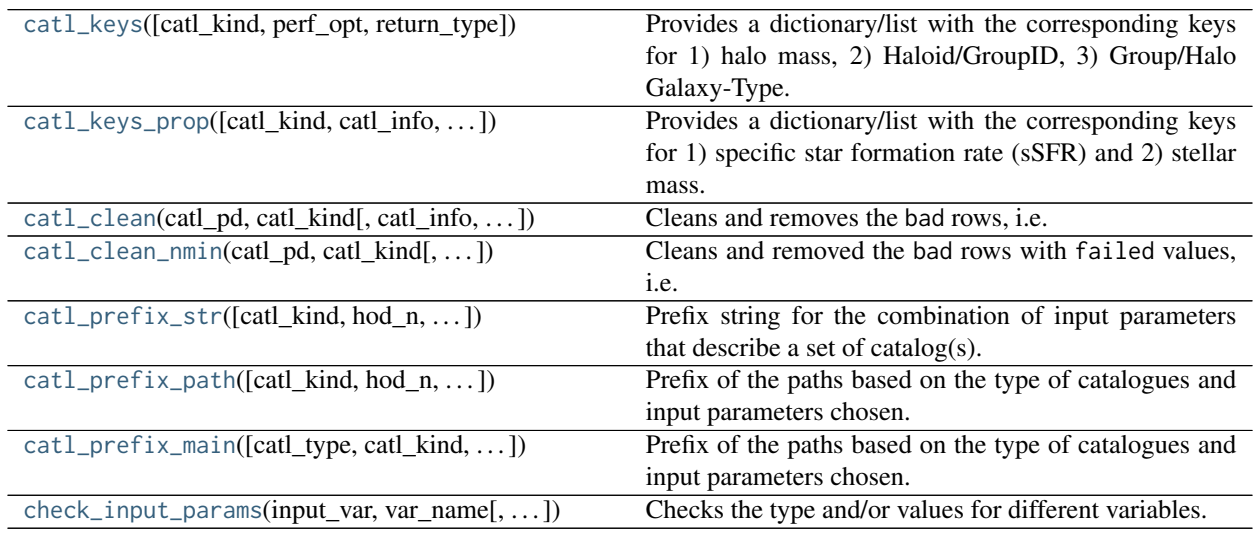

#### **catl\_keys**

<span id="page-32-1"></span>sdss\_catl\_utils.mocks\_manager.catl\_utils.**catl\_keys**(*catl\_kind='data'*, *perf\_opt=False*, *return\_type='list'*) Provides a dictionary/list with the corresponding keys for 1) halo mass, 2) Haloid/GroupID, 3) Group/Halo Galaxy-Type.

Parameters

#### catl\_kind

[{data, mocks} [str](https://docs.python.org/3/library/stdtypes.html#str), optional] Type of the catalogue being analyzed. This variable corresponds to whether a real or synthetic/mock catalogue is being read/analyzed. This variable is set to data by default.

#### Options:

- data: Catalogue(s) from the SDSS real catalogues
- mocks: Catalogue(s) from the mock catalogues.

#### perf\_opt

[[bool](https://docs.python.org/3/library/functions.html#bool), optional] If [True](https://docs.python.org/3/library/constants.html#True), it returns the corresponding keys for a perfect SDSS catalogue. This option only applies when catl\_kind == 'mocks'.

#### return\_type

[{list, dict} [str](https://docs.python.org/3/library/stdtypes.html#str), optional] Type of output to be returned. This variable is set to [list](https://docs.python.org/3/library/stdtypes.html#list) by default.

Options:

#### • **list**: Returns the output as part of a list. The order of

the elements are: 'group mass', 'groupid/haloid', and Group/Halo ID.

#### Returns

#### catl\_objs

[[dict](https://docs.python.org/3/library/stdtypes.html#dict) or [list](https://docs.python.org/3/library/stdtypes.html#list)] Dictionary or list of keys for group/halo mass, group ID and galaxy type columns in catalogues. This variable depends on the choice of return\_type.

#### Raises

#### SDSSCatlUtils\_Error

[Exception from [SDSSCatlUtils\\_Error](#page-31-0)] Program exception if input parameters are not accepted.

#### **Examples**

This function can be used for several different combinations of parameters. For example, if we wanted to analyze a data catalogue, and have this function return a list as the output, one could write:

```
>>> catl_keys(catl_kind='data', return_type='list')
['M_h', 'groupid', 'galtype']
```
This list corresponds to the 1) Group estimated mass, 2) Galaxy's group ID, and 3) Galaxy's group galaxy type.

If instead, we wanted to analyze perfect mock catalogues, we could write:

```
>>> catl_keys(catl_kind='mocks', perf_opt=True, return_type='list')
['M_h', 'haloid', 'galtype']
```
For more information and examples, please refer to *[Getting started with SDSS\\_Catl\\_Utils](#page-14-0)*.

#### <span id="page-34-1"></span>**catl\_keys\_prop**

<span id="page-34-0"></span>sdss\_catl\_utils.mocks\_manager.catl\_utils.**catl\_keys\_prop**(*catl\_kind='data'*, *catl\_info='memb'*, *re-*

*turn\_type='list'*)

Provides a dictionary/list with the corresponding keys for 1) specific star formation rate (sSFR) and 2) stellar mass.

#### Parameters

#### catl\_kind

[{data, mocks} [str](https://docs.python.org/3/library/stdtypes.html#str), optional] Type of the catalogue being analyzed. This variable corresponds to whether a real or synthetic/mock catalogue is being read/analyzed. This variable is set to data by default.

#### Options:

- data: Catalogue(s) from the SDSS real catalogues
- mocks: Catalogue(s) from the mock catalogues.

#### catl\_info

[{memb, groups} [bool](https://docs.python.org/3/library/functions.html#bool), optional] Option for which type of catalogue is being analyzed. This variable correspondos to whether a galaxy-catalogue or a group-catalogue is being analyzed. This variable is set to memb by default.

#### Options:

- memb: Galaxy catalogue with the member galaxies of groups.
- groups: Catalogues with group information.

#### return\_type

[{list, dict} [str](https://docs.python.org/3/library/stdtypes.html#str), optional] Type of output to be returned. This variable is set to [list](https://docs.python.org/3/library/stdtypes.html#list) by default.

#### Options:

• **list**: Returns the output as part of a list. The order of

the elements are: 'group mass', 'groupid/haloid', and Group/Halo ID.

#### Returns

#### catl\_objs

————

[[dict](https://docs.python.org/3/library/stdtypes.html#dict) or [list](https://docs.python.org/3/library/stdtypes.html#list)] Dictionary or list of keys for logssfr and logmstar columns in catalogues. This variable depends on the choice of return\_type.

#### Raises

#### SDSSCatlUtils\_Error

[Exception from [SDSSCatlUtils\\_Error](#page-31-0)] Program exception if input parameters are not accepted.

#### <span id="page-35-1"></span>**Examples**

This function can be used for several different combinations of parameters. For example, if we wanted to analyze a data catalogue, and have this function return a list as the output, one could write:

```
>>> catl_keys_prop(catl_kind='data', return_type='list')
['logssfr', 'logMstar_JHU']
```
This list corresponds to the 1) specific star formation rate key and 2) stellar mass key.

If instead, we wanted to analyze a mock catalogue and return the appropriate keys for a group catalogue, we could write:

```
>>> catl_keys_prop(catl_kind='mocks', catl_info='groups')
['logssfr', 'logMstar']
```
For more information and examples, please refer to *[Getting started with SDSS\\_Catl\\_Utils](#page-14-0)*.

#### **catl\_clean**

<span id="page-35-0"></span>sdss\_catl\_utils.mocks\_manager.catl\_utils.**catl\_clean**(*catl\_pd*, *catl\_kind*, *catl\_info='memb'*, *reindex=True*)

Cleans and removes the bad rows, i.e. those that contain failed entries for sSFR and Mstar.

#### **Parameters**

#### catl\_pd

[[pandas.DataFrame](https://pandas.pydata.org/pandas-docs/stable/reference/api/pandas.DataFrame.html#pandas.DataFrame)] DataFrame containing the information about galaxies or galaxy groups.

#### catl\_kind

[{data, mocks} [str](https://docs.python.org/3/library/stdtypes.html#str), optional] Type of the catalogue being analyzed. This variable corresponds to whether a real or synthetic/mock catalogue is being read/analyzed.

#### Options:

- data: Catalogue(s) from the SDSS real catalogues
- mocks: Catalogue(s) from the mock catalogues.

#### catl\_info

[{memb, groups} [bool](https://docs.python.org/3/library/functions.html#bool), optional] Option for which type of catalogue is being analyzed. This variable correspondos to whether a galaxy-catalogue or a group-catalogue is being analyzed. This variable is set to memb by default.

#### Options:

- memb: Galaxy catalogue with the member galaxies of groups.
- groups: Catalogues with group information.

#### reindex

[[bool](https://docs.python.org/3/library/functions.html#bool), optional] If [True](https://docs.python.org/3/library/constants.html#True), the output catalogue is reindexed from the original dataframe catl\_pd. This variable is set to [True](https://docs.python.org/3/library/constants.html#True) by default.

#### Returns

#### <span id="page-36-1"></span>catl\_pd\_mod

[[pandas.DataFrame](https://pandas.pydata.org/pandas-docs/stable/reference/api/pandas.DataFrame.html#pandas.DataFrame)] Modified clean version of catl\_pd. It removes the failed values.

#### Raises

#### SDSSCatlUtils\_Error

[Exception from [SDSSCatlUtils\\_Error](#page-31-0)] Program exception if input parameters are not accepted.

#### **catl\_clean\_nmin**

```
sdss_catl_utils.mocks_manager.catl_utils.catl_clean_nmin(catl_pd, catl_kind, catl_info='memb',
                                                       reindex=True, nmin=1,
                                                       perf_opt=False)
```
Cleans and removed the bad rows with failed values, i.e. those that contain failed entries. This method also includes galaxies from groups above the nmin galaxy number threshold.

#### Parameters

#### catl\_pd

[[pandas.DataFrame](https://pandas.pydata.org/pandas-docs/stable/reference/api/pandas.DataFrame.html#pandas.DataFrame)] DataFrame containing the information about galaxies or galaxy groups.

#### catl\_kind

[{data, mocks} [str](https://docs.python.org/3/library/stdtypes.html#str), optional] Type of the catalogue being analyzed. This variable corresponds to whether a real or synthetic/mock catalogue is being read/analyzed.

#### Options:

- data: Catalogue(s) from the SDSS real catalogues
- mocks: Catalogue(s) from the mock catalogues.

#### catl\_info

[{memb, groups} [bool](https://docs.python.org/3/library/functions.html#bool), optional] Option for which type of catalogue is being analyzed. This variable correspondos to whether a galaxy-catalogue or a group-catalogue is being analyzed. This variable is set to memb by default.

#### Options:

- memb: Galaxy catalogue with the member galaxies of groups.
- groups: Catalogues with group information.

#### reindex

[[bool](https://docs.python.org/3/library/functions.html#bool), optional] If [True](https://docs.python.org/3/library/constants.html#True), the output catalogue is reindexed from the original dataframe catl\_pd. This variable is set to [True](https://docs.python.org/3/library/constants.html#True) by default.

#### nmin

[[int](https://docs.python.org/3/library/functions.html#int), optional] Minimum group richness to have in the (galaxy) group catalogue. This variable is set to 1 by default, and must be larger than 1.

#### perf\_opt

[[bool](https://docs.python.org/3/library/functions.html#bool), optional] Option for using a perfect mock catalogue. This variable is set to [False](https://docs.python.org/3/library/constants.html#False) by default.

#### <span id="page-37-1"></span>Returns

#### catl\_pd\_mod

[[pandas.DataFrame](https://pandas.pydata.org/pandas-docs/stable/reference/api/pandas.DataFrame.html#pandas.DataFrame)] Version of catl\_pd after having removed the failed values of sSFR and Mstar, and also after having chosen only galaxies and groups with group richnesses larger than nmin.

#### Raises

#### SDSSCatlUtils\_Error

[Exception from [SDSSCatlUtils\\_Error](#page-31-0)] Program exception if input parameters are not accepted.

#### **Examples**

Before using this function, one needs to have read one of the (galaxy) group catalogues. If for example, one wants to create a new object from the data real SDSS catalogue with galaxies from groups with n > 10, one can do:

```
>>> from cosmo_utils.utils import file_readers as cfr
>>> from sdss_catl_utils.mocks_manager.catl_utils import catl_clean_nmin
>>> nmin = 10 # Minimum number of galaxies in file
>>> catl_pd = cfr.read_hdf5_file_to_pandas_DF('/path/to/file') # doctest: +SKIP
>>> catl_mod = catl_clean_nmin(catl_pd, 'data', nmin=nmin) # doctest: +SKIP
```
Now, the resulting catalogue will only include galaxies from groups with  $n > 10$ .

#### **catl\_prefix\_str**

```
sdss_catl_utils.mocks_manager.catl_utils.catl_prefix_str(catl_kind='mocks', hod_n=0,
                                                     halotype='fof ', clf_method=1,
                                                     clf_seed=1235, dv=1.0,
                                                     sigma_clf_c=0.1417, sample='19',
                                                     type_am='mr', perf_opt=False)
```
Prefix string for the combination of input parameters that describe a set of catalog(s).

#### **Parameters**

#### catl\_kind

[{data, mocks} [str](https://docs.python.org/3/library/stdtypes.html#str)] Kind of catalogues to download. This variable is set to mocks by default.

#### Options:

- data: Downloads the SDSS DR7 real catalogues.
- mocks: Downloads the synthetic catalogues of SDSS DR7.

#### hod\_n

[[int](https://docs.python.org/3/library/functions.html#int), optional] Number of the HOD model to use. This value is set to 0 by default.

#### halotype

[{'so', 'fof'}, [str](https://docs.python.org/3/library/stdtypes.html#str), optional] Type of dark matter definition to use. This value is set to so by default.

#### Options:

- so: Spherical Overdensity halo definition.
- fof: Friends-of-Friends halo definition.

#### clf\_method

[{1, 2, 3}, [int](https://docs.python.org/3/library/functions.html#int), optional] Method for assigning galaxy properties to mock galaxies. This variable dictates how galaxies are assigned luminosities or stellar masses based on their galaxy type and host halo's mass. This variable is set to 1 by default.

#### Options:

- 1: Independent assignment of (g-r) colour, sersic, and specific star formation rate (logssfr)
- 2: (g-r) colour dictates active/passive designation and draws values independently.
- 3: (g-r) colour dictates active/passive designation, and assigns other galaxy properties for that given galaxy.

#### clf\_seed

[[int](https://docs.python.org/3/library/functions.html#int), optional] Value of the random seed used for the conditional luminosity function. This variable is set to 1235 default.

#### dv

[[float](https://docs.python.org/3/library/functions.html#float), optional] Value for the velocity bias parameter. It is the difference between the galaxy and matter velocity profiles.

$$
dv = \frac{v_g - v_c}{v_m - v_c}
$$

where  $v<sub>g</sub>$  is the galaxy's velocity;  $v<sub>m</sub>$ , the matter velocity.

#### sigma\_clf\_c

 $[f$ loat, optional] Value of the scatter in  $log(L)$  for central galaxies, when being assigned during the conditional luminosity function (CLF). This variable is set to 0.1417 by default.

#### sample

[{'18', '19', '20', '21'}, [str](https://docs.python.org/3/library/stdtypes.html#str), optional] Luminosity of the SDSS volume-limited sample to analyze. This variable is set to '19' by default.

#### Options:

- '18':  $M_r = 18$  volume-limited sample
- '19':  $M_r = 19$  volume-limited sample
- '20':  $M_r = 20$  volume-limited sample
- '21':  $M_r = 21$  volume-limited sample

#### type\_am

[{'mr', 'mstar'}, [str](https://docs.python.org/3/library/stdtypes.html#str), optional] Type of Abundance matching used in the catalogue. This variable is set to 'mr' by default.

#### Options:

• 'mr': Luminosity-based abundance matching used

• 'mstar': Stellar-mass-based abundance matching used.

#### <span id="page-39-1"></span>perf\_opt

[[bool](https://docs.python.org/3/library/functions.html#bool), optional] If [True](https://docs.python.org/3/library/constants.html#True), it chooses to analyze the perfect version of the synthetic galaxy/group galaxy catalogues. Otherwise, it downloads the catalogues with group-finding errors included. This variable is set to False by default.

#### Returns

#### catl\_pre\_str

[[str](https://docs.python.org/3/library/stdtypes.html#str)] String of the prefix for each file based on [input](https://docs.python.org/3/library/functions.html#input) parameters.

#### **catl\_prefix\_path**

<span id="page-39-0"></span>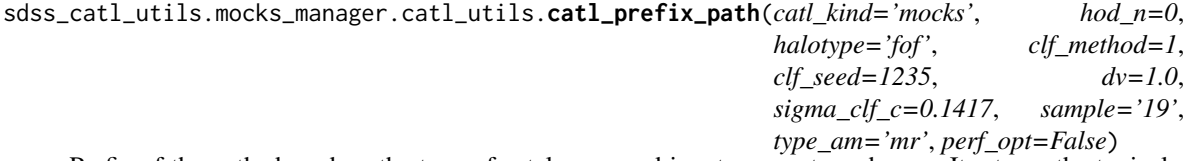

Prefix of the paths based on the type of catalogues and input parameters chosen. It returns the typical path to the galaxy/group catalogues.

#### **Parameters**

#### catl\_kind

[{data, mocks} [str](https://docs.python.org/3/library/stdtypes.html#str)] Kind of catalogues to download. This variable is set to mocks by default.

#### Options:

- data: Downloads the SDSS DR7 real catalogues.
- mocks: Downloads the synthetic catalogues of SDSS DR7.

#### hod\_n

[[int](https://docs.python.org/3/library/functions.html#int), optional] Number of the HOD model to use. This value is set to 0 by default.

#### halotype

[{'so', 'fof'}, [str](https://docs.python.org/3/library/stdtypes.html#str), optional] Type of dark matter definition to use. This value is set to so by default.

#### Options:

- so: Spherical Overdensity halo definition.
- fof: Friends-of-Friends halo definition.

#### clf\_method

[{1, 2, 3}, [int](https://docs.python.org/3/library/functions.html#int), optional] Method for assigning galaxy properties to mock galaxies. This variable dictates how galaxies are assigned luminosities or stellar masses based on their galaxy type and host halo's mass. This variable is set to 1 by default.

#### Options:

• 1: Independent assignment of (g-r) colour, sersic, and specific star formation rate (logssfr)

- 2: (g-r) colour dictates active/passive designation and draws values independently.
- 3: (g-r) colour dictates active/passive designation, and assigns other galaxy properties for that given galaxy.

#### clf\_seed

[[int](https://docs.python.org/3/library/functions.html#int), optional] Value of the random seed used for the conditional luminosity function. This variable is set to 1235 default.

#### dv

[[float](https://docs.python.org/3/library/functions.html#float), optional] Value for the velocity bias parameter. It is the difference between the galaxy and matter velocity profiles.

$$
dv = \frac{v_g - v_c}{v_m - v_c}
$$

where  $v_q$  is the galaxy's velocity;  $v_m$ , the matter velocity.

#### sigma\_clf\_c

[[float](https://docs.python.org/3/library/functions.html#float), optional] Value of the scatter in log(L) for central galaxies, when being assigned during the conditional luminosity function (CLF). This variable is set to 0.1417 by default.

#### sample

[{'18', '19', '20', '21'}, [str](https://docs.python.org/3/library/stdtypes.html#str), optional] Luminosity of the SDSS volume-limited sample to analyze. This variable is set to '19' by default.

#### Options:

- '18':  $M_r = 18$  volume-limited sample
- '19':  $M_r = 19$  volume-limited sample
- '20':  $M_r = 20$  volume-limited sample
- '21':  $M_r = 21$  volume-limited sample

#### type\_am

[{'mr', 'mstar'}, [str](https://docs.python.org/3/library/stdtypes.html#str), optional] Type of Abundance matching used in the catalogue. This variable is set to 'mr' by default.

#### Options:

- 'mr': Luminosity-based abundance matching used
- 'mstar': Stellar-mass-based abundance matching used.

#### perf\_opt

[[bool](https://docs.python.org/3/library/functions.html#bool), optional] If [True](https://docs.python.org/3/library/constants.html#True), it chooses to analyze the perfect version of the synthetic galaxy/group galaxy catalogues. Otherwise, it downloads the catalogues with group-finding errors included. This variable is set to False by default.

#### Returns

#### catl\_prefix

[[str](https://docs.python.org/3/library/stdtypes.html#str)] Prefix of the paths based on the type of catalogues and input parameters.

#### <span id="page-41-1"></span>**catl\_prefix\_main**

```
sdss_catl_utils.mocks_manager.catl_utils.catl_prefix_main(catl_type='memb',
                                                        catl_kind='mocks', hod_n=0,
                                                        halotype='fof ', clf_method=1,
                                                        clf_seed=1235, dv=1.0,
                                                        sigma_clf_c=0.1417, sample='19',
                                                         type_am='mr', perf_opt=False)
```
Prefix of the paths based on the type of catalogues and input parameters chosen.

#### **Parameters**

#### catl\_type

[{memb, gal, group} [str](https://docs.python.org/3/library/stdtypes.html#str), optional] Type of catalog to analyze. This option is set to memb by default.

#### Options:

- memb: Analyzes the member galaxy catalogues of a group catalog
- gal: Analyzes a simple galaxy catalogue
- group: Analyzes a group galaxy catalogues with galaxy groups.

#### catl\_kind

[{data, mocks} [str](https://docs.python.org/3/library/stdtypes.html#str)] Kind of catalogues to download. This variable is set to mocks by default.

#### Options:

- data: Downloads the SDSS DR7 real catalogues.
- mocks: Downloads the synthetic catalogues of SDSS DR7.

#### hod\_n

[[int](https://docs.python.org/3/library/functions.html#int), optional] Number of the HOD model to use. This value is set to 0 by default.

#### halotype

[{'so', 'fof'}, [str](https://docs.python.org/3/library/stdtypes.html#str), optional] Type of dark matter definition to use. This value is set to so by default.

#### Options:

- so: Spherical Overdensity halo definition.
- fof: Friends-of-Friends halo definition.

#### clf\_method

[{1, 2, 3}, [int](https://docs.python.org/3/library/functions.html#int), optional] Method for assigning galaxy properties to mock galaxies. This variable dictates how galaxies are assigned luminosities or stellar masses based on their galaxy type and host halo's mass. This variable is set to 1 by default.

#### Options:

- 1: Independent assignment of (g-r) colour, sersic, and specific star formation rate (logssfr)
- 2: (g-r) colour dictates active/passive designation and draws values independently.

• 3: (g-r) colour dictates active/passive designation, and assigns other galaxy properties for that given galaxy.

#### <span id="page-42-1"></span>clf\_seed

[[int](https://docs.python.org/3/library/functions.html#int), optional] Value of the random seed used for the conditional luminosity function. This variable is set to 1235 default.

#### dv

[[float](https://docs.python.org/3/library/functions.html#float), optional] Value for the velocity bias parameter. It is the difference between the galaxy and matter velocity profiles.

$$
dv = \frac{v_g - v_c}{v_m - v_c}
$$

where  $v_q$  is the galaxy's velocity;  $v_m$ , the matter velocity.

#### sigma\_clf\_c

[[float](https://docs.python.org/3/library/functions.html#float), optional] Value of the scatter in log(L) for central galaxies, when being assigned during the conditional luminosity function (CLF). This variable is set to 0.1417 by default.

#### sample

[{'18', '19', '20', '21'}, [str](https://docs.python.org/3/library/stdtypes.html#str), optional] Luminosity of the SDSS volume-limited sample to analyze. This variable is set to '19' by default.

#### Options:

- '18':  $M_r = 18$  volume-limited sample
- '19':  $M_r = 19$  volume-limited sample
- '20':  $M_r = 20$  volume-limited sample
- '21':  $M_r = 21$  volume-limited sample

#### type\_am

[{'mr', 'mstar'}, [str](https://docs.python.org/3/library/stdtypes.html#str), optional] Type of Abundance matching used in the catalogue. This variable is set to 'mr' by default.

#### Options:

- 'mr': Luminosity-based abundance matching used
- 'mstar': Stellar-mass-based abundance matching used.

#### perf\_opt

[[bool](https://docs.python.org/3/library/functions.html#bool), optional] If [True](https://docs.python.org/3/library/constants.html#True), it chooses to analyze the perfect version of the synthetic galaxy/group galaxy catalogues. Otherwise, it downloads the catalogues with group-finding errors included. This variable is set to False by default.

#### Returns

#### catl\_prefix

[[str](https://docs.python.org/3/library/stdtypes.html#str)] Prefix of the paths based on the type of catalogues and input parameters.

#### **check\_input\_params**

<span id="page-42-0"></span>sdss\_catl\_utils.mocks\_manager.catl\_utils.**check\_input\_params**(*input\_var*, *var\_name*,

*check\_type='type'*)

Checks the type and/or values for different variables.

**9.3. sdss\_catl\_utils.mocks\_manager.catl\_utils Module 39**

#### <span id="page-43-3"></span>**Parameters**

#### input\_var

[[int](https://docs.python.org/3/library/functions.html#int), [float](https://docs.python.org/3/library/functions.html#float), [bool](https://docs.python.org/3/library/functions.html#bool), [str](https://docs.python.org/3/library/stdtypes.html#str)] Input variable to be evaluated.

#### var name

[[str](https://docs.python.org/3/library/stdtypes.html#str)] Name of the input parameter being evaluated. This variable name must correspond to one of the keys in the [type](https://docs.python.org/3/library/functions.html#type) or vals dictionaries.

#### check\_type

[{type, vals} [str](https://docs.python.org/3/library/stdtypes.html#str)] Type of check to perform. This variable is set to type by default.

#### Options:

- type: It checks for the [type](https://docs.python.org/3/library/functions.html#type) of input\_var.
- vals: It checks for the value of input\_var.

#### Raises

#### SDSSCatlUtils\_Error

[Exception from [SDSSCatlUtils\\_Error](#page-31-0)] Program exception if input parameters are not accepted.

## <span id="page-43-1"></span>**9.4 sdss\_catl\_utils.models Package**

The [models](#page-43-1) sub-package is responsible for downloading galaxy and group galaxy catalogue data, storing hdf5 binaries and keeping a persistent memory of their location on disk and associated metadata.

## <span id="page-43-2"></span>**9.5 sdss\_catl\_utils.models.catl\_models Module**

### **9.5.1 Classes**

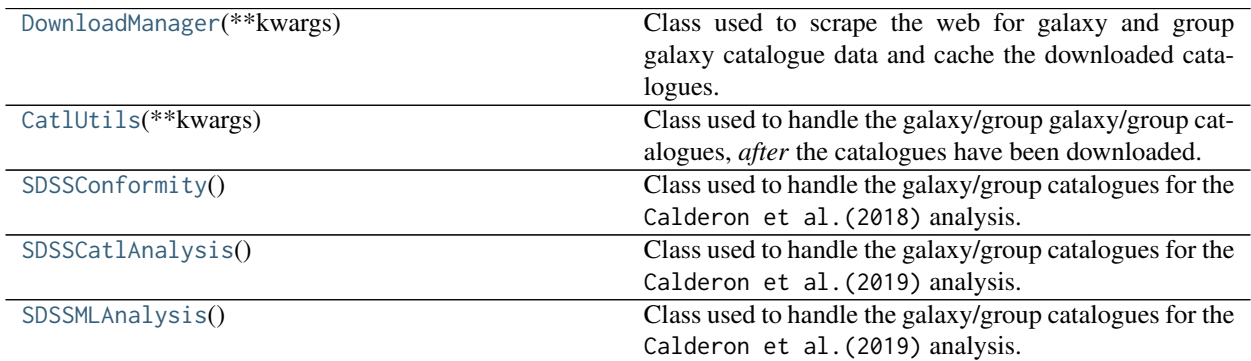

#### **DownloadManager**

```
class sdss_catl_utils.models.catl_models.DownloadManager(**kwargs)
     Bases: sdss_catl_utils.models.catl_models_template.CatlClassTemplate
```
Class used to scrape the web for galaxy and group galaxy catalogue data and cache the downloaded catalogues.

For list of available pre-processed galaxy- and group-galaxy catalogues provided by sdss\_catl\_utils, see

#### Parameters

#### catl\_kind

[{data, mocks} [str](https://docs.python.org/3/library/stdtypes.html#str)] Kind of catalogues to download. This variable is set to mocks by default.

#### Options:

- data: Downloads the SDSS DR7 real catalogues.
- mocks: Downloads the synthetic catalogues of SDSS DR7.

#### hod\_n

[[int](https://docs.python.org/3/library/functions.html#int), optional] Number of the HOD model to use. This value is set to 0 by default.

#### halotype

[{'so', 'fof'}, [str](https://docs.python.org/3/library/stdtypes.html#str), optional] Type of dark matter definition to use. This value is set to so by default.

#### Options:

- so: Spherical Overdensity halo definition.
- fof: Friends-of-Friends halo definition.

#### clf\_method

[{1, 2, 3}, [int](https://docs.python.org/3/library/functions.html#int), optional] Method for assigning galaxy properties to mock galaxies. This variable dictates how galaxies are assigned luminosities or stellar masses based on their galaxy type and host halo's mass. This variable is set to 1 by default.

#### Options:

- 1: Independent assignment of (g-r) colour, sersic, and specific star formation rate (logssfr)
- 2: (g-r) colour dictates active/passive designation and draws values independently.
- 3: (g-r) colour dictates active/passive designation, and assigns other galaxy properties for that given galaxy.

#### clf\_seed

[[int](https://docs.python.org/3/library/functions.html#int), optional] Value of the random seed used for the conditional luminosity function. This variable is set to 1235 default.

#### dv

[[float](https://docs.python.org/3/library/functions.html#float), optional] Value for the velocity bias parameter. It is the difference between the galaxy and matter velocity profiles.

$$
dv = \frac{v_g - v_c}{v_m - v_c}
$$

where  $v_q$  is the galaxy's velocity;  $v_m$ , the matter velocity.

#### sigma clf c

[[float](https://docs.python.org/3/library/functions.html#float), optional] Value of the scatter in log(L) for central galaxies, when being assigned during the conditional luminosity function (CLF). This variable is set to 0.1417 by default.

#### sample

[{'18', '19', '20', '21'}, [str](https://docs.python.org/3/library/stdtypes.html#str), optional] Luminosity of the SDSS volume-limited sample to analyze. This variable is set to '19' by default.

#### Options:

- '18':  $M_r = 18$  volume-limited sample
- '19':  $M_r = 19$  volume-limited sample
- '20':  $M_r = 20$  volume-limited sample
- '21':  $M_r = 21$  volume-limited sample

#### catl\_type

[{'mr', 'mstar'}, [str](https://docs.python.org/3/library/stdtypes.html#str), optional] Type of Abundance matching used in the catalogue. This variable is set to 'mr' by default.

#### Options:

- 'mr': Luminosity-based abundance matching used
- 'mstar': Stellar-mass-based abundance matching used.

#### cosmo\_choice

[{ 'LasDamas', 'Planck'} [str](https://docs.python.org/3/library/stdtypes.html#str), optional] Choice of cosmology to use. This variable is set to LasDamas by default.

#### Options:

#### • **LasDamas**

[Uses the cosmological parameters from the ] [LasDamas](http://lss.phy.vanderbilt.edu/lasdamas/simulations.html) simulations.

• Planck : Uses the Planck 2015 cosmology.

#### perf\_opt

[[bool](https://docs.python.org/3/library/functions.html#bool), optional] If True, it chooses to analyze the perfect version of the synthetic galaxy/group galaxy catalogues. Otherwise, it downloads the catalogues with group-finding errors included. This variable is set to False by default.

#### environ\_name

[[str](https://docs.python.org/3/library/stdtypes.html#str)] Name of the environment variable to assign to outdir. This variable is set to the default environ\_name from mocks\_default

#### **Examples**

**>>> from sdss\_catl\_utils.models.catl\_models import** DownloadManager

#### **Methods Summary**

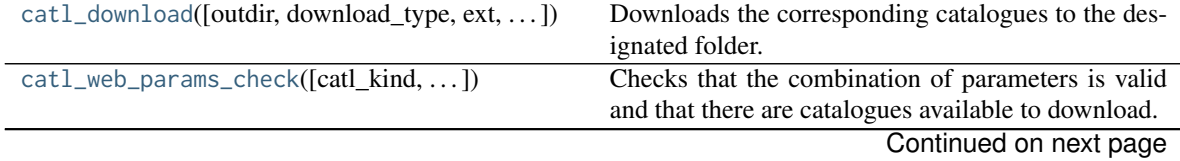

<span id="page-46-2"></span>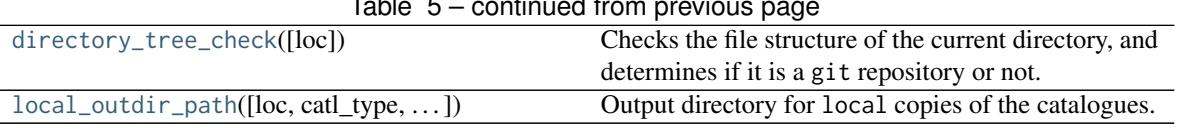

#### Table 5 – continued from previous page

#### **Methods Documentation**

<span id="page-46-0"></span>**catl\_download**(*outdir='./'*, *download\_type='all'*, *ext='hdf5'*, *print\_outdir=False*) Downloads the corresponding catalogues to the designated folder.

#### Parameters

#### outdir

[[str](https://docs.python.org/3/library/stdtypes.html#str), optional] Output directory, to which catalogues will be saved. This variable is set to the default location of [directory\\_tree\\_check](#page-47-0). This variable is set to ./ by default.

#### download\_type

[{all, data, mocks} [str](https://docs.python.org/3/library/stdtypes.html#str), optional] Type of catalogues to download. This variable is set to all by default.

#### Options:

- 'data': Downloads the SDSS data catalogues.
- 'mocks': Downloads the SDSS synthetic catalogues.
- 'all': Downloads both data and mocks catalogues.

#### ext

[{'hdf5'} [str](https://docs.python.org/3/library/stdtypes.html#str)] File extension used for the catalogues. This variable is set to hdf5 by default.

#### print\_outdir

[[bool](https://docs.python.org/3/library/functions.html#bool), optional] If [True](https://docs.python.org/3/library/constants.html#True), it prints out the path to the output directories of the catalogues.

#### **Examples**

```
>>> # To download the synthetic catalogues
>>> from sdss_catl_utils.models.catl_models import DownloadManager
>>>
>>> # Downloading catalogues
>>> A = DownloadManager()
>>> A.catl_download(outdir='./', download_type='all') # doctest: +SKIP
>>>
```
<span id="page-46-1"></span>**catl\_web\_params\_check**(*catl\_kind='mocks'*, *catl\_type='memb'*, *ext='hdf5'*, *return\_files\_url=False*, *perf\_opt=False*)

Checks that the combination of parameters is valid and that there are catalogues available to download.

#### Parameters

#### catl\_kind

[{data, mocks} [str](https://docs.python.org/3/library/stdtypes.html#str)] Kind of catalogues to download. This variable is set to mocks by default.

Options:

- <span id="page-47-2"></span>• data: Downloads the SDSS DR7 real catalogues.
- mocks: Downloads the synthetic catalogues of SDSS DR7.

#### catl\_type

[{'gal', 'memb', 'group'}, [str](https://docs.python.org/3/library/stdtypes.html#str)] Option for which kind of catalogue is being analyzed. This variable is set to memb by default.

#### Options:

- 'gal' : Galaxy catalogue
- 'memb': Group Member galaxy catalogue
- 'group' : Group galaxy catalogue

#### ext

[{'hdf5'} [str](https://docs.python.org/3/library/stdtypes.html#str)] File extension used for the catalogues. This variable is set to hdf5 by default.

#### return\_files\_url

[[bool](https://docs.python.org/3/library/functions.html#bool), optional] If True, it returns an array of files from the desired combination of parameters, and with a file extension ext. This variable is set to False by default.

#### perf\_opt

[[bool](https://docs.python.org/3/library/functions.html#bool), optional] If True, it chooses to analyze the perfect version of the synthetic galaxy/group galaxy catalogues. Otherwise, it downloads the catalogues with groupfinding errors included. This variable is set to False by default.

#### Returns

#### catl\_url

[[str](https://docs.python.org/3/library/stdtypes.html#str)] URL of the files being downloaded.

#### catl\_files\_url

[[numpy.ndarray](https://docs.scipy.org/doc/numpy/reference/generated/numpy.ndarray.html#numpy.ndarray), optional]

#### <span id="page-47-0"></span>**directory\_tree\_check**(*loc='./'*)

Checks the file structure of the current directory, and determines if it is a git repository or not. If not, it will save the catalogues to a location in the user's home directory, under  $\gamma$ user/.sdss\_catls. It also adds the location of the output directory as an environment variable.

#### **Parameters**

#### loc

[[str](https://docs.python.org/3/library/stdtypes.html#str)] Path to the directory being analyzed for possible git initialization directory. This variable is set to ./ by default.

#### Returns

#### outdir

[[str](https://docs.python.org/3/library/stdtypes.html#str)] Path to the output directory, to which catalogues can be saved and stored.

<span id="page-47-1"></span>**local\_outdir\_path**(*loc='./'*, *catl\_type='memb'*, *catl\_kind='data'*, *check\_exist=False*, *create\_dir=False*, *perf\_opt=False*) Output directory for local copies of the catalogues.

#### **Parameters**

#### <span id="page-48-1"></span>loc

[[str](https://docs.python.org/3/library/stdtypes.html#str)] Path to the directory being analyzed for possible git initialization directory.

#### catl\_type

[{'gal', 'memb', 'group'}, [str](https://docs.python.org/3/library/stdtypes.html#str)] Option for which kind of catalogue is being analyzed. This variable is set to memb by default.

#### Options:

- 'gal' : Galaxy catalogue
- 'memb' : Group Member galaxy catalogue
- 'group' : Group galaxy catalogue

#### catl\_kind

[{data, mocks} [str](https://docs.python.org/3/library/stdtypes.html#str)] Kind of catalogues to download. This variable is set to mocks by default.

#### Options:

- data: Downloads the SDSS DR7 real catalogues.
- mocks: Downloads the synthetic catalogues of SDSS DR7.

#### check\_exist

[[bool](https://docs.python.org/3/library/functions.html#bool), optional] If [True](https://docs.python.org/3/library/constants.html#True), it checks for whether or not the file exists. This variable is set to [False](https://docs.python.org/3/library/constants.html#False) by default.

#### create\_dir

[[bool](https://docs.python.org/3/library/functions.html#bool), optional] If [True](https://docs.python.org/3/library/constants.html#True), it creates the directory if it does not exist. This variable is set to [False](https://docs.python.org/3/library/constants.html#False) by default.

#### perf\_opt

[[bool](https://docs.python.org/3/library/functions.html#bool), optional] If True, it chooses to analyze the perfect version of the synthetic galaxy/group galaxy catalogues. Otherwise, it downloads the catalogues with groupfinding errors included. This variable is set to False by default.

#### Returns

#### outdir local

[[str](https://docs.python.org/3/library/stdtypes.html#str)] Path to the local output directory, based on the type of catalogues and input parameters.

#### **CatlUtils**

```
class sdss_catl_utils.models.catl_models.CatlUtils(**kwargs)
     Bases: sdss_catl_utils.models.catl_models_template.CatlClassTemplate
```
Class used to handle the galaxy/group galaxy/group catalogues, *after* the catalogues have been downloaded. This class has functions to read, modify, and analyze the galaxy/group catalogues.

For a list of available pre-processed galaxy- and group-galaxy catalogues provided by sdss\_catl\_utils, see . . .

#### **Parameters**

#### catl\_kind

[{data, mocks} [str](https://docs.python.org/3/library/stdtypes.html#str)] Kind of catalogues to download. This variable is set to mocks by default.

#### Options:

- data: Downloads the SDSS DR7 real catalogues.
- mocks: Downloads the synthetic catalogues of SDSS DR7.

#### hod\_n

[[int](https://docs.python.org/3/library/functions.html#int), optional] Number of the HOD model to use. This value is set to 0 by default.

#### halotype

[{'so', 'fof'}, [str](https://docs.python.org/3/library/stdtypes.html#str), optional] Type of dark matter definition to use. This value is set to so by default.

#### Options:

- so: Spherical Overdensity halo definition.
- fof: Friends-of-Friends halo definition.

#### clf\_method

[{1, 2, 3}, [int](https://docs.python.org/3/library/functions.html#int), optional] Method for assigning galaxy properties to mock galaxies. This variable dictates how galaxies are assigned luminosities or stellar masses based on their galaxy type and host halo's mass. This variable is set to 1 by default.

#### Options:

- 1: Independent assignment of (g-r) colour, sersic, and specific star formation rate (logssfr)
- 2: (g-r) colour dictates active/passive designation and draws values independently.
- 3: (g-r) colour dictates active/passive designation, and assigns other galaxy properties for that given galaxy.

#### clf\_seed

[[int](https://docs.python.org/3/library/functions.html#int), optional] Value of the random seed used for the conditional luminosity function. This variable is set to 1235 default.

#### dv

[[float](https://docs.python.org/3/library/functions.html#float), optional] Value for the velocity bias parameter. It is the difference between the galaxy and matter velocity profiles.

$$
dv =
$$

$$
frac{v_g - v_c v_m - v_c}
$$

where  $v<sub>g</sub>$  is the galaxy's velocity;  $v<sub>m</sub>$ , the matter velocity.

#### sigma\_clf\_c

[[float](https://docs.python.org/3/library/functions.html#float), optional] Value of the scatter in log(L) for central galaxies, when being assigned during the conditional luminosity function (CLF). This variable is set to 0.1417 by default.

#### sample

[{'18', '19', '20', '21'}, [str](https://docs.python.org/3/library/stdtypes.html#str), optional] Luminosity of the SDSS volume-limited sample to analyze. This variable is set to '19' by default.

#### Options:

- '18':  $M_r = 18$  volume-limited sample
- '19':  $M_r = 19$  volume-limited sample
- '20':  $M_r = 20$  volume-limited sample
- '21':  $M_r = 21$  volume-limited sample

#### type\_am

[{'mr', 'mstar'}, [str](https://docs.python.org/3/library/stdtypes.html#str), optional] Type of Abundance matching used in the catalogue. This variable is set to 'mr' by default.

#### Options:

- 'mr': Luminosity-based abundance matching used
- 'mstar': Stellar-mass-based abundance matching used.

#### cosmo\_choice

[{ 'LasDamas', 'Planck'} [str](https://docs.python.org/3/library/stdtypes.html#str), optional] Choice of cosmology to use. This variable is set to LasDamas by default.

#### Options:

• **LasDamas**

[Uses the cosmological parameters from the ] [LasDamas](http://lss.phy.vanderbilt.edu/lasdamas/simulations.html) simulations.

• Planck : Uses the Planck 2015 cosmology.

#### perf\_opt

[[bool](https://docs.python.org/3/library/functions.html#bool), optional] If [True](https://docs.python.org/3/library/constants.html#True), it chooses to analyze the perfect version of the synthetic galaxy/group galaxy catalogues. Otherwise, it downloads the catalogues with group-finding errors included. This variable is set to False by default.

#### environ\_name

[[str](https://docs.python.org/3/library/stdtypes.html#str)] Name of the environment variable to assign to outdir. This variable is set to the default environ\_name from mocks\_default

#### **Notes**

There are many combinations of parameters that could be performed. However, note that not all variations exist and would not be available for download/analysis!

#### **Examples**

**>>> from sdss\_catl\_utils.models.catl\_models import** CatlUtils

If one wants to initialize an catalogue object with the default input parameters, one could write:

**>>>** catl\_obj = CatlUtils() # Initialzing catalogue object

However, if one wants to have a modified version of catl\_obj, one can pass a dictionary with the proper set of input parameters:

<span id="page-51-1"></span>>>> params\_d = {'catl\_kind': 'mocks', 'clf\_method': 3, 'clf\_seed': 123} **>>>** catl\_obj = CatlUtils(\*\*params\_d)

This will create an catalogue object that corresponds to mocks catalogues with clf\_method = 3 and  $clf$  seed = 123.

#### **Methods Summary**

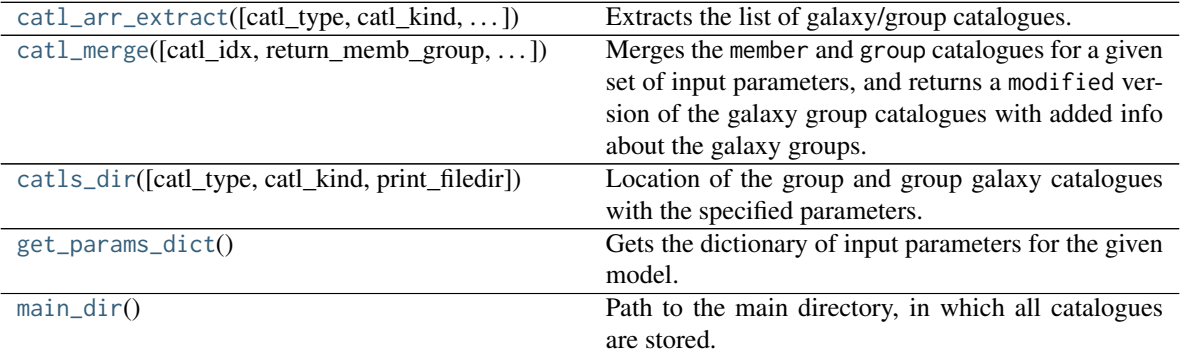

#### **Methods Documentation**

<span id="page-51-0"></span>**catl\_arr\_extract**(*catl\_type='memb'*, *catl\_kind='mocks'*, *ext='hdf5'*, *print\_filedir=False*, *return\_len=False*) Extracts the list of galaxy/group catalogues.

#### Parameters

#### catl\_type

[{gal, memb, group}, [str](https://docs.python.org/3/library/stdtypes.html#str)] Option for which kind of catalogue is being analyzed. This variable is set to memb by default.

#### Options:

- 'gal' : Galaxy catalogue
- 'memb' : Group Member galaxy catalogue
- 'group' : Group galaxy catalogue

#### catl\_kind

[{data, mocks} [str](https://docs.python.org/3/library/stdtypes.html#str)] Kind of catalogues to download. This variable is set to mocks by default.

#### Options:

- data: Downloads the SDSS DR7 real catalogues.
- mocks: Downloads the synthetic catalogues of SDSS DR7.

#### ext

[{'hdf5'} [str](https://docs.python.org/3/library/stdtypes.html#str)] File extension used for the catalogues. This variable is set to hdf5 by default.

#### <span id="page-52-1"></span>print\_filedir

[[bool](https://docs.python.org/3/library/functions.html#bool), optional] If [True](https://docs.python.org/3/library/constants.html#True), the path of the catalogue directory is printed onto the screen. This variable is set to False by default.

#### Returns

#### catls\_arr

 $[$ [numpy.ndarray](https://docs.scipy.org/doc/numpy/reference/generated/numpy.ndarray.html#numpy.ndarray), shape  $(N,)]$  Array of the paths of the galaxy/group catalogues with specified parameters. The shape of the variable is (N,), where N, is the number of catalogues in the directory.

#### **Notes**

If no files are present or exist in the given directory, it will return an empty array of files.

#### **Examples**

This function is able to return the path to individual kinds of galaxy and group catalogues that meet some criteria based on the different combinations of input parameters.

For example, if one wants to get the paths to the mocks member galaxy catalogues with a halotype = 'fof' prescription, and following a clf\_method = 2 methodology, one could retrieve them by:

```
>>> params_dict = {'catl_kind': 'mocks', 'halotype': 'fof', 'clf_method': 2}
>>> catl_obj = CatlUtils(**params_dict) # doctest: +SKIP
>>> catl_paths = catl_arr_extract(catl_type='memb', catl_kind='mocks', halotype='fof') #␣
˓→doctest: +SKIP
```
This will return the paths to the member galaxy catalogues that meet those prescribed parameters.

<span id="page-52-0"></span>**catl\_merge**(*catl\_idx=0*, *return\_memb\_group=False*, *print\_filedir=False*)

Merges the member and group catalogues for a given set of input parameters, and returns a modified version of the galaxy group catalogues with added info about the galaxy groups.

#### Parameters

#### catl\_idx

[[int](https://docs.python.org/3/library/functions.html#int), optional] Index of the catalogue to match. The index must be smaller than the number of files returned by function [catl\\_arr\\_extract](#page-51-0) for the given combination of parameters. This variable is set to 0 by default.

#### return\_memb\_group

[[bool](https://docs.python.org/3/library/functions.html#bool), optional] If [True](https://docs.python.org/3/library/constants.html#True), the function returns the member and group catalogues along with the merged catalogue. This variable is set to [False](https://docs.python.org/3/library/constants.html#False) by default.

#### print\_filedir

[[bool](https://docs.python.org/3/library/functions.html#bool), optional] If [True](https://docs.python.org/3/library/constants.html#True), the output directory is printed onto the screen. This variable is set to [False](https://docs.python.org/3/library/constants.html#False) by default.

#### Returns

#### merged\_pd

[[pandas.DataFrame](https://pandas.pydata.org/pandas-docs/stable/reference/api/pandas.DataFrame.html#pandas.DataFrame)] Combined DataFrame containing both galaxy and group information for the given combination of parameters and the catl\_idx-th catalogue(s).

#### <span id="page-53-1"></span>memb\_pd

[[pandas.DataFrame](https://pandas.pydata.org/pandas-docs/stable/reference/api/pandas.DataFrame.html#pandas.DataFrame)] Member galaxy catalogue of the catl\_idx-th catalogue. This catalogue contains the information about the member galaxies. This object is only returned if return\_memb\_group == True,

#### group\_pd

[[pandas.DataFrame](https://pandas.pydata.org/pandas-docs/stable/reference/api/pandas.DataFrame.html#pandas.DataFrame)] Group galaxy catalogue of the catl\_idx-th catalogue. This catalogue contains the information about the galaxy groups This object is only returned if return\_memb\_group == True,

Raises

#### SDSSCatlUtils\_Error

[Exception from [SDSSCatlUtils\\_Error](#page-31-0)] Program exception if input parameters are not accepted.

#### **Examples**

This function will merge the member and group catalogues into a single pandas. DataFrame object, and it can be used to merge two existing catalogues. For example, to merge the member and group catalogues using the *default* parameters, one can easily write:

**>>>** merged\_pd = catl\_merge() # doctest: +SKIP

The resulting object will consist of a merge between the member and group catalogues, with the columns pertaining to group properties having a GG\_ attached to their names.

However, if one wants to merge two **mock** catalogues with a clf\_method = 2 and halotype = 'fof' prescription, one could easily write this:

```
>>> params_dict = {'catl_kind': 'mocks', 'halotype': 'fof', 'clf_method': 2}
>>> catl_obj = CatlUtils(**params_dict) # doctest: +SKIP
>>> merged_pd = catl_obj.catl_merge() # doctest: +SKIP
```
Additionally, one could recover the member and group catalogues as well:

```
>>> merged_pd, memb_pd, group_pd = catl_obj.catl_merge(return_memb_group=True) # doctest:␣
˓→+SKIP
```
For more information and examples, please refer to *[Getting started with SDSS\\_Catl\\_Utils](#page-14-0)*.

<span id="page-53-0"></span>**catls\_dir**(*catl\_type='memb'*, *catl\_kind='mocks'*, *print\_filedir=False*)

Location of the group and group galaxy catalogues with the specified parameters.

#### Parameters

#### catl\_type

[{'gal', 'memb', 'group'}, [str](https://docs.python.org/3/library/stdtypes.html#str)] Option for which kind of catalogue is being analyzed. This variable is set to memb by default.

#### Options:

- 'gal' : Galaxy catalogue
- 'memb': Group Member galaxy catalogue
- 'group' : Group galaxy catalogue

#### <span id="page-54-1"></span>catl\_kind

[{data, mocks} [str](https://docs.python.org/3/library/stdtypes.html#str)] Kind of catalogues to download. This variable is set to mocks by default.

#### Options:

- data: Downloads the SDSS DR7 real catalogues.
- mocks: Downloads the synthetic catalogues of SDSS DR7.

#### print\_filedir

[[bool](https://docs.python.org/3/library/functions.html#bool), optional] If [True](https://docs.python.org/3/library/constants.html#True), the path of the catalogue directory is printed onto the screen. This variable is set to False by default.

#### Returns

#### catls\_dirpath

[[str](https://docs.python.org/3/library/stdtypes.html#str)] Path to the location of the group and galaxy catalogues with the specified parameters.

#### **Notes**

This method can be used to access the different kinds of catalogues, i.e. galaxy-, member-, and groupcatalogues for different combinations of input parameters.

#### **Examples**

[catls\\_dir](#page-53-0) can be used to explore the directories that host different kinds of catalogues, i.e. galaxy-, member-, and group-catalogues for various combinations of input parameters.

For example, if one wants to read the member galaxy catalogue, i.e. a catalogue with both galaxy and group information, for mocks catalogues, one could easily write:

**>>>** memb\_dir = catls\_dir(catl\_type='memb', catl\_kind='mocks') # doctest: +SKIP

This will return the path to the member galaxy catalogues directory with the synthetic catalogues in it. This method only returns the path of the directory, and not the path to the actual files in the directory. To accomplish this, one would need to use the function [catl\\_arr\\_extract](#page-51-0).

#### <span id="page-54-0"></span>**get\_params\_dict**()

Gets the dictionary of input parameters for the given model.

#### Returns

#### param\_dict

[[dict](https://docs.python.org/3/library/stdtypes.html#dict)] Dictionary of input parameters for the chosen combination of parameters.

#### **Examples**

After having initializing an [CatlUtils](#page-48-0) object, one can easily recover the set of input parameters used.

```
>>> from sdss_catl_utils.models.catl_models import CatlUtils
>>> catl_params_dict = {'catl_kind': 'mocks', 'clf_seed': 3} # Catalogue parameters
>>> catl_obj = CatlUtils(**catl_params_dict) # Initialing object
```
<span id="page-55-1"></span>The dictionary of parameters is saved as self.param\_dict for the class object. It can be easily accessed by:

**>>>** catl\_obj.param\_dict # doctest: +SKIP

Or, it can also be accessed as:

**>>>** catl\_obj.get\_params\_dict() # doctest: +SKIP

For example, in order to print out the list of input parameters, one can do the following:

```
>>> param_dict = catl_obj.param_dict # doctest: +SKIP
>>> param_dict # doctest: +SKIP
{'catl_kind': 'mocks',
 'hod_n': 0,
'halotype': 'fof',
'clf_method': 1,
'clf_seed': 3,
'dv': 1.0,
'sigma_clf_c': 0.1417,
'sample': '19',
'type_am': 'mr',
'cosmo_choice': 'LasDamas',
 'perf_opt': False,
 'remove_files': False,
 'environ_name': 'sdss_catl_path',
 'sample_Mr': 'Mr19',
 'sample_s': '19'}
```
This dictionary can now be used in other parts of one's analysis, or as a reference of the parameters used.

#### <span id="page-55-0"></span>**main\_dir**()

Path to the main directory, in which all catalogues are stored. This directory depends on your installation of SDSS\_Catl\_Utils and on your current working space.

#### Returns

#### main\_dirpath

[[str](https://docs.python.org/3/library/stdtypes.html#str)] Path to the main directory, in which all catalogues are stored. It uses the environment variable environ\_name from the class.

#### **Examples**

The main directory of the catalogues can be easily accessed after having created an object for the combination of input parameters for the catalogues.

```
>>> from sdss_catl_utils.models.catl_models import CatlUtils
>>> catl_params_dict = {'catl_kind': 'mocks', 'clf_seed': 3} # Catalogue parameters
>>> catl_obj = CatlUtils(**catl_params_dict) # Initialing object
```
One can access the directory, under which the galaxy- and group-catalogues are saved, by typing:

```
>>> catl_obj.main_dir() # doctest: +SKIP
```
This will return the path of the directory.

#### <span id="page-56-2"></span>**SDSSConformity**

<span id="page-56-0"></span>**class** sdss\_catl\_utils.models.catl\_models.**SDSSConformity**

Bases: [sdss\\_catl\\_utils.models.catl\\_models.CatlUtils](#page-48-0), [sdss\\_catl\\_utils.models.catl\\_models.](#page-43-0) [DownloadManager](#page-43-0)

Class used to handle the galaxy/group catalogues for the Calderon et al. (2018) analysis. This class has functions to read, modify, and analyze the galaxy/group catalogues for this analysis.

The scripts and the rest of the codes for SDSS Conformity analysis can be found [here](https://github.com/vcalderon2009/SDSS_Conformity_Analysis)

For a list of available pre-processed galaxy- and group-galaxy catalogues provided by sdss\_catl\_utils, see . . .

#### **Examples**

This class serves as the gateway for downloading and handling the catalogues used in the [Calderon et al. \(2018\)](href="https://arxiv.org/abs/1712.02797") analysis.

One can easily *initialize* [SDSSConformity](#page-56-0):

```
>>> from sdss_catl_utils.models.catl_models import SDSSConformity
>>> catl_obj = SDSSConformity()
```
One can also get the parameters used in the Conformity analysis:

**>>>** catl\_obj.param\_dict # doctest: +SKIP

The catalogues used for the analysis can be easily downloaded via the [catl\\_download](#page-46-0) method. If one wants to download the data catalogues, i.e. both memb and group catalogues, one can do it by:

**>>>** catl\_obj.catl\_download(download\_type='data') # doctest: +SKIP

And if one wants to print out the paths of the URLs and output directories, one can do that by setting print\_outdir = True:

**>>>** catl\_obj.catl\_download(download\_type='data', print\_outdir = **True**) # doctest: +SKIP

Additionally, one could also extract the paths to the catalogues. For example, to recover the path to the data group catalogue, you could do that by:

**>>>** catl\_obj.catl\_arr\_extract(catl\_kind='data', catl\_type='group') # doctest: +SKIP

This would return an array with the path(s) of the catalogues in question.

#### **SDSSCatlAnalysis**

#### <span id="page-56-1"></span>**class** sdss\_catl\_utils.models.catl\_models.**SDSSCatlAnalysis**

Bases: [sdss\\_catl\\_utils.models.catl\\_models.CatlUtils](#page-48-0), [sdss\\_catl\\_utils.models.catl\\_models.](#page-43-0) [DownloadManager](#page-43-0)

Class used to handle the galaxy/group catalogues for the Calderon et al. (2019) analysis. This class has functions to read, modify, and analyze the galaxy/group catalogues for this analysis.

The scripts and the rest of the codes for SDSS Conformity analysis can be found [here](https://github.com/vcalderon2009/SDSS_Conformity_Analysis)

For a list of available pre-processed galaxy- and group-galaxy catalogues provided by sdss\_catl\_utils, see . . .

#### <span id="page-57-1"></span>**Examples**

This class serves as the gateway for downloading and handling the catalogues used in the [Calderon et al. \(2018\)](href="https://arxiv.org/abs/1712.02797") analysis.

One can easily *initialize* [SDSSCatlAnalysis](#page-56-1):

```
>>> from sdss_catl_utils.models.catl_models import SDSSCatlAnalysis
>>> catl_obj = SDSSCatlAnalysis()
```
One can also get the parameters used in the Conformity analysis:

**>>>** catl\_obj.param\_dict # doctest: +SKIP

The catalogues used for the analysis can be easily downloaded via the [catl\\_download](#page-46-0) method. If one wants to download the data catalogues, i.e. both memb and group catalogues, one can do it by:

**>>>** catl\_obj.catl\_download(download\_type='data') # doctest: +SKIP

And if one wants to print out the paths of the URLs and output directories, one can do that by setting print\_outdir = True:

**>>>** catl\_obj.catl\_download(download\_type='data', print\_outdir = **True**) # doctest: +SKIP

Additionally, one could also extract the paths to the catalogues. For example, to recover the path to the data group catalogue, you could do that by:

```
>>> catl_obj.catl_arr_extract(catl_kind='data', catl_type='group') # doctest: +SKIP
```
This would return an array with the path(s) of the catalogues in question.

#### **SDSSMLAnalysis**

```
class sdss_catl_utils.models.catl_models.SDSSMLAnalysis
```
Bases: [sdss\\_catl\\_utils.models.catl\\_models.CatlUtils](#page-48-0), [sdss\\_catl\\_utils.models.catl\\_models.](#page-43-0) [DownloadManager](#page-43-0)

Class used to handle the galaxy/group catalogues for the Calderon et al. (2019) analysis. This class has functions to read, modify, and analyze the galaxy/group catalogues for this analysis.

The scripts and the rest of the codes for SDSS Conformity analysis can be found [here](https://github.com/vcalderon2009/SDSS_Conformity_Analysis)

For a list of available pre-processed galaxy- and group-galaxy catalogues provided by sdss\_catl\_utils, see . . .

#### **Examples**

This class serves as the gateway for downloading and handling the catalogues used in the [Calderon et al. \(2019\)](https://arxiv.org/abs/1902.02680") analysis.

One can easily *initialize* [SDSSMLAnalysis](#page-57-0):

```
>>> from sdss_catl_utils.models.catl_models import SDSSMLAnalysis
>>> catl_obj = SDSSMLAnalysis()
```
One can also get the parameters used in the Conformity analysis:

**>>>** catl\_obj.param\_dict # doctest: +SKIP

The catalogues used for the analysis can be easily downloaded via the [catl\\_download](#page-46-0) method. If one wants to download the data catalogues, i.e. both memb and group catalogues, one can do it by:

**>>>** catl\_obj.catl\_download(download\_type='data') # doctest: +SKIP

And if one wants to print out the paths of the URLs and output directories, one can do that by setting print\_outdir = True:

**>>>** catl\_obj.catl\_download(download\_type='data', print\_outdir = **True**) # doctest: +SKIP

Additionally, one could also extract the paths to the catalogues. For example, to recover the path to the data group catalogue, you could do that by:

**>>>** catl\_obj.catl\_arr\_extract(catl\_kind='data', catl\_type='group') # doctest: +SKIP

This would return an array with the path(s) of the catalogues in question.

### **9.5.2 Class Inheritance Diagram**

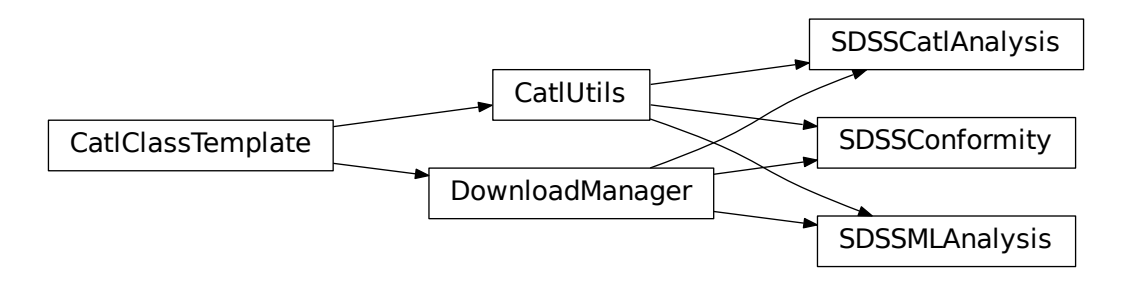

# CHAPTER 10

# sdss\_catl\_utils Documentation

<span id="page-60-1"></span>This is the documentation for sdss\_catl\_utils.

## **10.1 Reference/API**

### <span id="page-60-0"></span>**10.1.1 sdss\_catl\_utils Package**

**Functions**

[test](#page-30-1)(\*\*kwargs) Run the tests for the package.

**Classes**

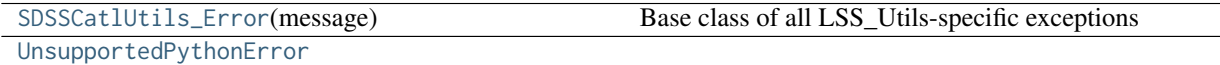

### **Class Inheritance Diagram**

UnsupportedPythonError

SDSSCatlUtils\_Error

# Part IV

# <span id="page-62-0"></span>Reference

- genindex
- modindex
- search

# Python Module Index

s

sdss\_catl\_utils, [57](#page-60-0) sdss\_catl\_utils.mocks\_manager, [29](#page-32-2) sdss\_catl\_utils.mocks\_manager.catl\_utils, [29](#page-32-0) sdss\_catl\_utils.models, [40](#page-43-1) sdss\_catl\_utils.models.catl\_models, [40](#page-43-2)

# Index

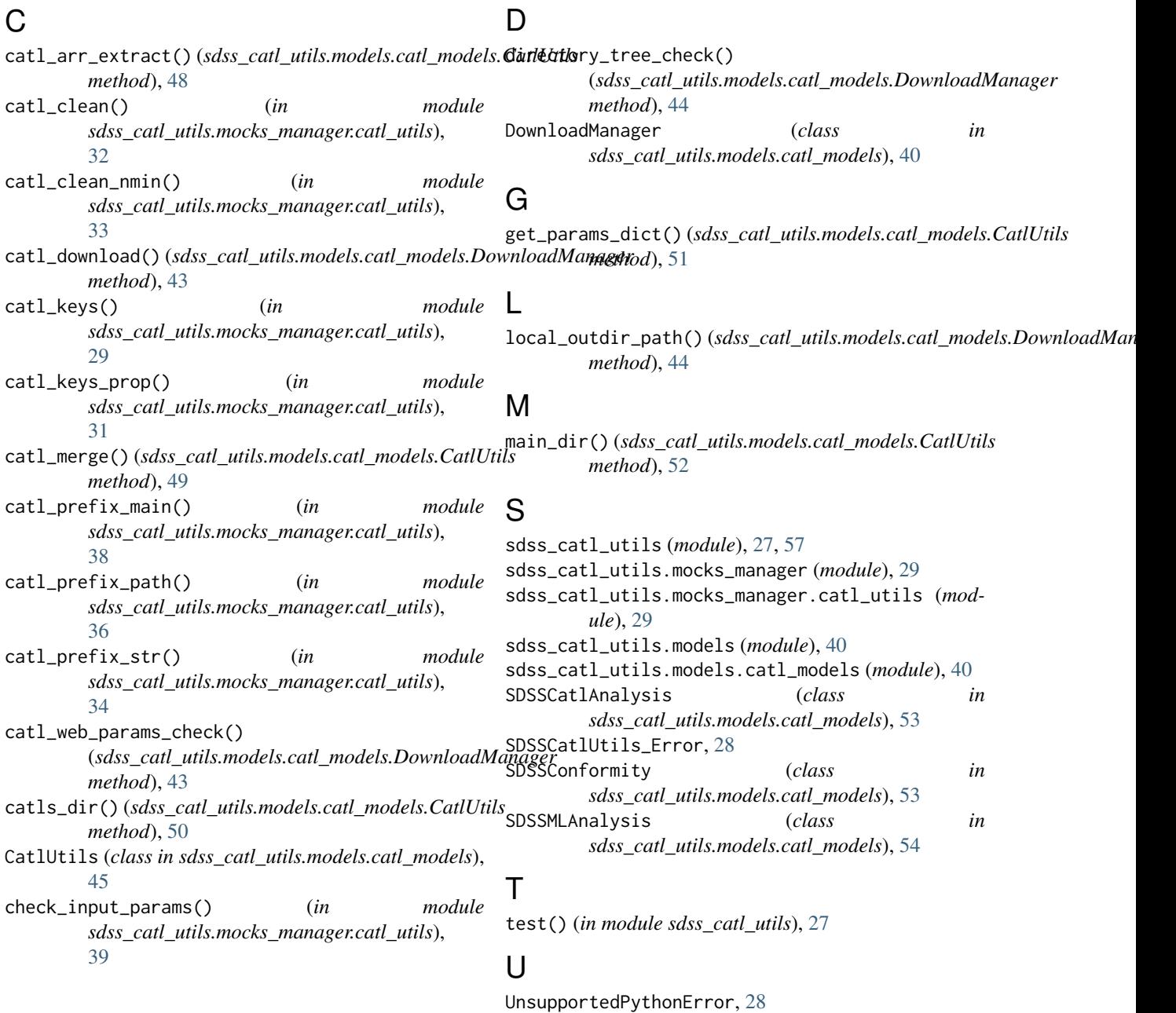